# **Clinical Quality Metrics Registry (CQMR) Subject Matter Expert Workgroup**

September 11, 2019

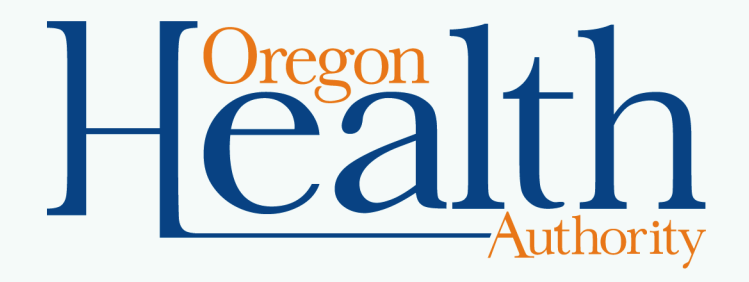

# **Agenda**

- Welcome and agenda review
- Updates
- Demo of enhancements
- PCPCH ID rostering process
- Wrap-up and next steps

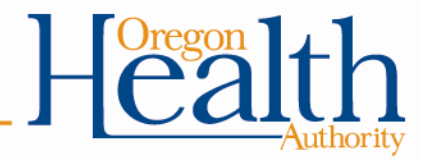

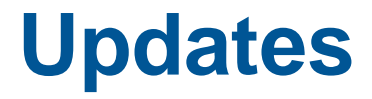

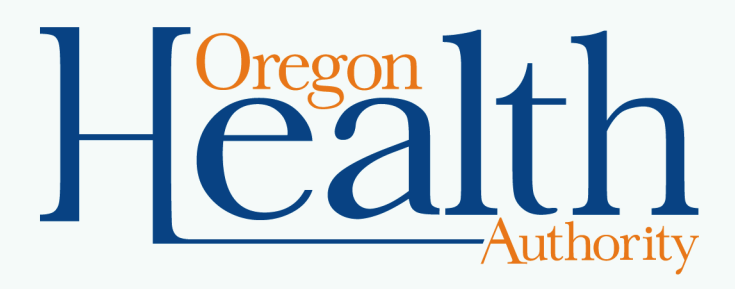

# **Internet Explorer 11 – Survey**

#### • **Issue recap**

- Considering removing Microsoft Internet Explorer 11 (IE11) from list of browsers for CQMR access
- To identify potential impact on users, sent survey to CQMR users and CCO Metrics TAG
- Results so far
	- 18/19 respondents have access to other browsers; 1/19 unsure
	- Comments on need for clear communication and training
- Next steps
	- Reminders to solicit additional responses
	- If survey responses remain consistent, move ahead with removal of IE11, including comms

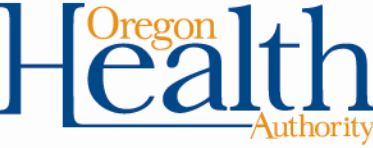

## **Status of Enhancements**

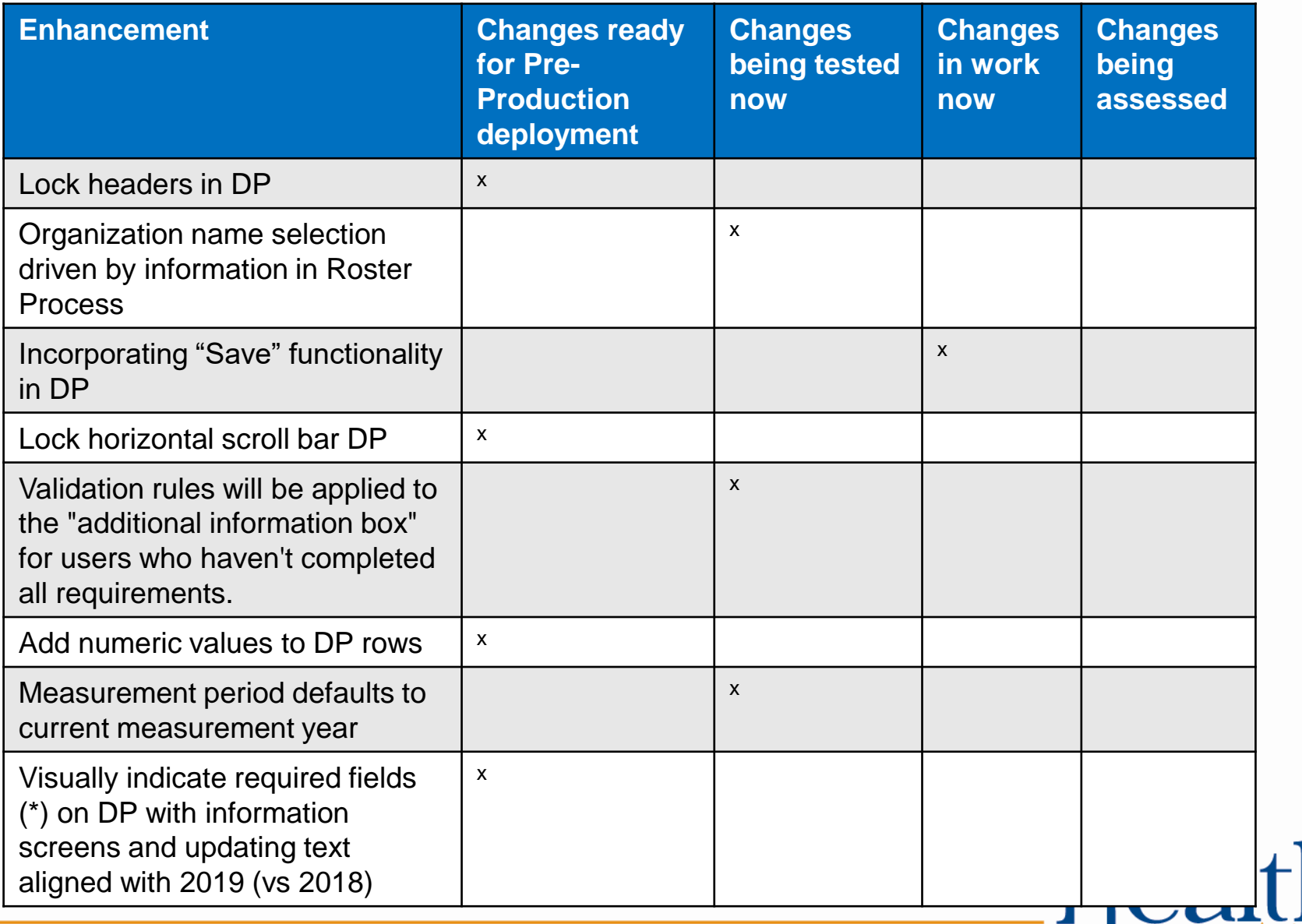

### **Status of Enhancements**

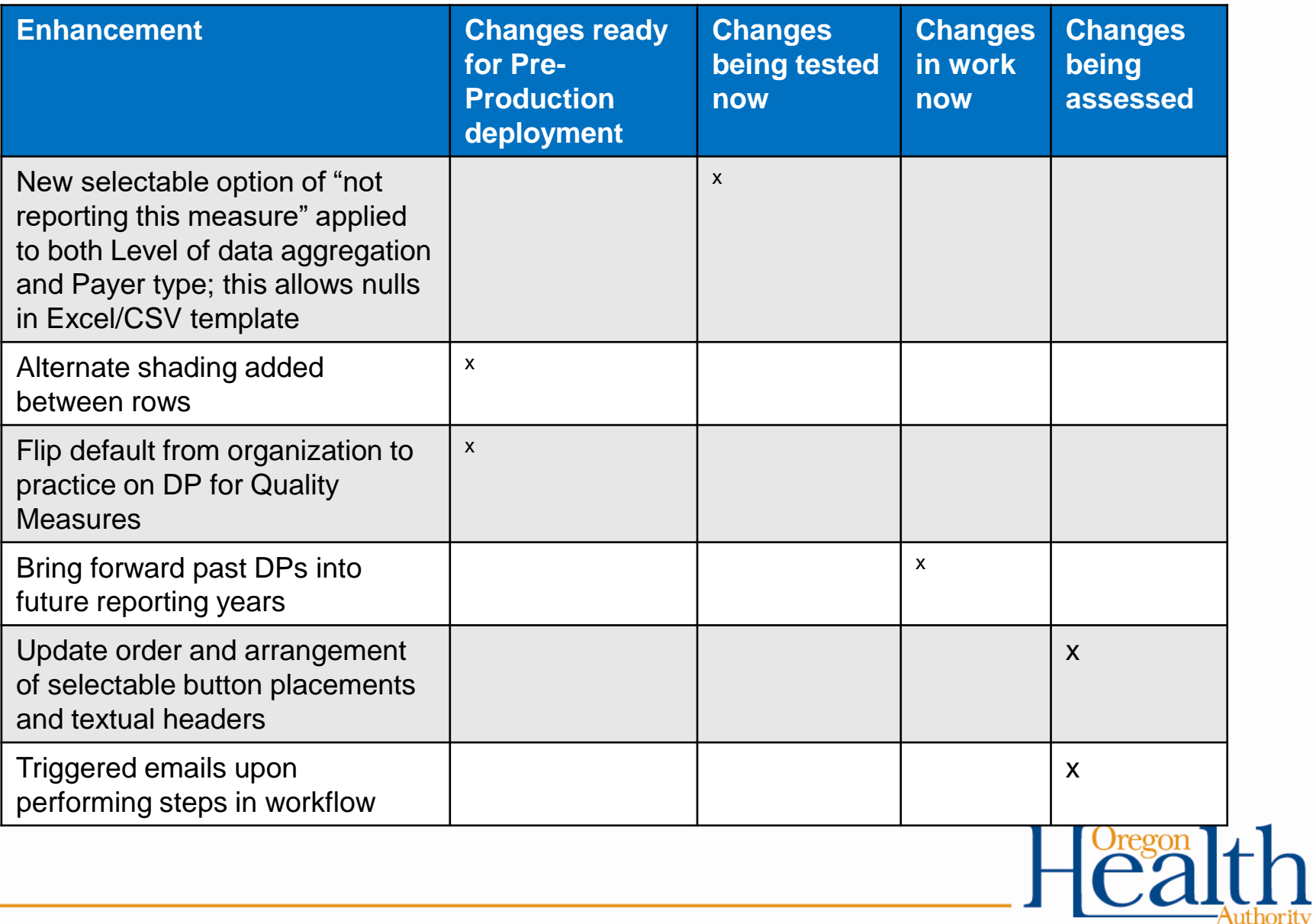

## **Status of Enhancements**

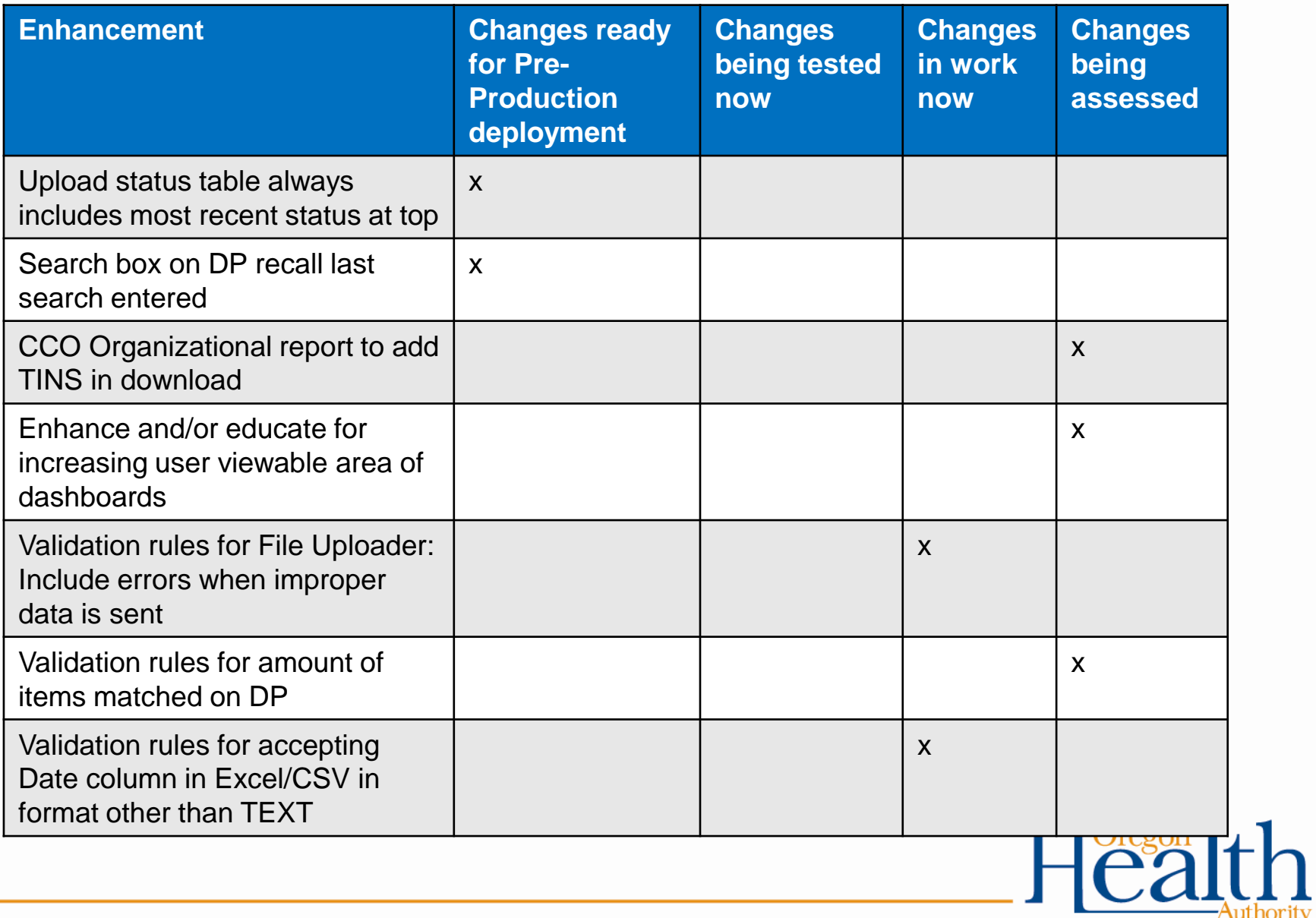

# **Proposal: Removing the "Upload Data File" button during Data Proposal entry phase**

#### **Before** After

**Current state:** there is an "Upload Data File" button displayed and available to select during the Data Proposal entry phase.

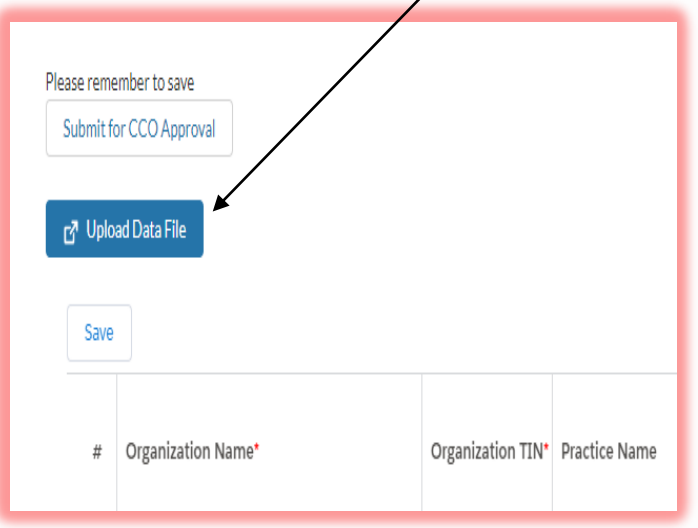

**Future state:** The button for "Upload Data File" button is removed and not displayed or available to select during the Data Proposal entry phase

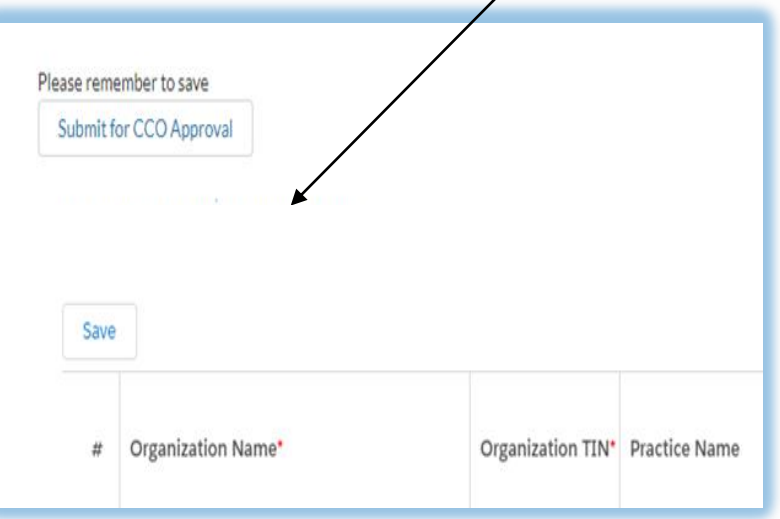

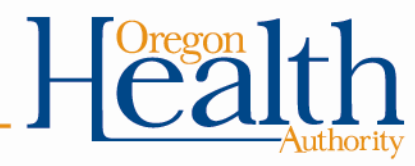

#### **Demo of Enhancements**

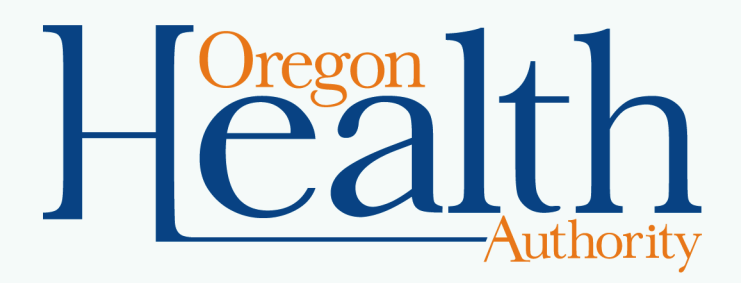

## **Rostering Process – Identifying Clinics in CCO Reporting**

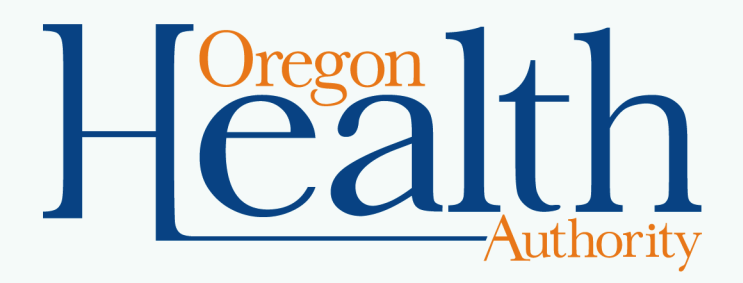

#### **Rostering Process – Basic Outline**

OHA prepares draft roster

CCO submits data proposal in CQMR

CCO reviews and corrects draft roster

OHA gets PCPCH IDs as needed; data added to CQMR

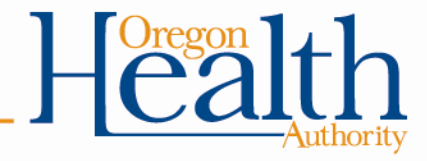

# **Incorporating Organizations into Rosters**

- CQMR spyglass look-up will include organizations as well as clinics
- Therefore, roster also will include organizations
	- OHA will start with 2018 data proposals and identify any entities reporting at organization level
	- OHA will work with CCOs to make sure organizations are correctly identified by name and TIN
- Topics to emphasize in training and communication
	- Clarify definition of organization v. practice (detail on next slide)
	- Emphasize selection of organization or practice from spyglass

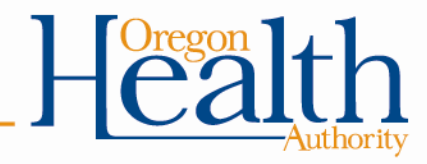

# **Organization and Clinic Definitions**

- Basic idea: Organization is a health system, and practice is a clinic within an organization
- Wrinkle #1: Organization with a single clinic
	- Proposed guidance: Identify as a clinic, with a PCPCH ID for that single clinic location
	- Rationale: Promotes consistency in clinic definition across organizations; remains clear if organization later opens another clinic location
- Other wrinkles that need guidance?

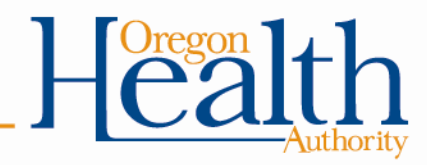

# **Refining Rostering Process – Process in Test**

Sent participating CCOs initial roster spreadsheet with these elements, plus columns for Q & A:

- 
- Organization Name (as listed in data proposal) Practice Site OR Medicaid ID
- Organization Name (as it is listed in PCPCH) Practice Site Address Line 1
- 
- Practice Site Name (as it is listed in data proposal) Practice Site City
- PCPCH Practice Name (as it is listed in PCPCH) Practice Site State
- Practice Site Tax ID Practice Site Zip
- PCPCH Practice ID  **Practice Site NPI Number** Practice Site NPI Number
	-
	-
- Organization Tax ID **•** Practice Site Address Line 2
	-
	-
	-

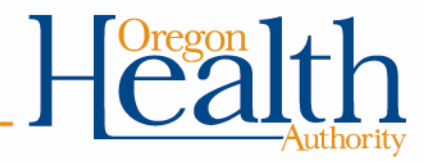

# **Refining Rostering Process – Feedback**

- Changes to data elements in rostering spreadsheet
	- Other data elements to include?
	- Elements to cut?
- Timing for initial pass and for update cycles?
- Other feedback based on experience so far?

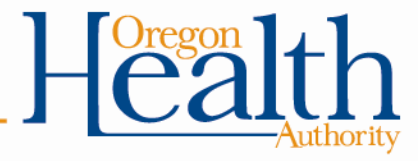

# **Pointers for Roster and Look-up**

- Roster is prep work for data proposal
	- If you think a clinic may report, please add them to the roster so their information is available for look-up
- Check location info when selecting clinics for example:
	- Mountainview Family Practice, Grants Pass
	- Mountain View Family Practice, Gresham
	- Mountain View Medical Center, Forest Grove and Hillsboro
	- Mountain View Medical Group, Enterprise and Joseph
- Other tips or FAQs to include?

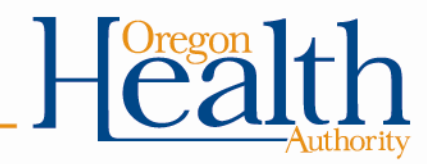

# **Next Steps**

- Upcoming events
	- CQMR high-level demo: CCO Metrics TAG, 9/26
	- Next CQMR SME Workgroup: Wednesday, 10/9
- Feedback and suggestions: [katrina.m.lonborg@dhsoha.state.or.us](mailto:katrina.m.lonborg@state.or.us)

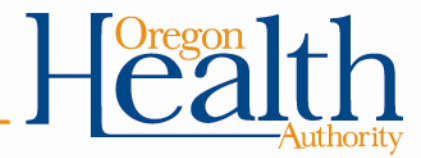